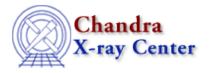

URL: <a href="http://cxc.harvard.edu/ciao3.4/chips get yscale.html">http://cxc.harvard.edu/ciao3.4/chips get yscale.html</a>
Last modified: December 2006

AHELP for CIAO 3.4

# chips\_get\_yscale

Context: chips

Jump to: Description Examples Bugs See Also

### **Synopsis**

Get the y-axis scale

## **Syntax**

```
Integer_Type chips_get_yscale()
```

#### **Description**

Gets the scale of the plot's y-axis. The function returns "1" for linear and "0" for log. Non-existent drawing areas are assumed to have a default scale of linear.

The current scale may be changed with chips\_set\_yscale.

#### **Example 1**

```
chips> input=readfile("/data/chips/phas.fits")
chips> curve x input.x y input.y
chips> chips_get_yscale()
1
```

The dataset is read in and plotted with a linear y-axis, as returned by the "chips\_get\_yscale" command.

#### **Example 2**

```
chips> spec=readfile("/data/threads/Chips/data1.pha")
chips> curve x spec.channels y spec.counts
chips> chips_set_yscale(0)
Warning: negative and zero values ignored in log scale
0
chips> chips_get_yscale()
0
```

chips\_get\_yscale 1

#### Ahelp: chips\_get\_yscale - CIAO 3.4

The y-axis is changed to log scale with the "chips\_set\_yscale" command, then the change is confirmed. Note the the first command returns "0" for success, while the second returns "0" to indicate log scale.

#### **Bugs**

See the <u>bugs page for ChIPS</u> on the CIAO website for an up-to-date listing of known bugs.

#### See Also

chips

chips auto redraw, chips clear, chips color name, chips color value, chips get pane, chips get xrange, chips get xscale, chips get yrange, chips get zrange, chips get zscale, chips label, chips line, chips pickpoints, chips redraw, chips set pane, chips set xrange, chips set xscale, chips set yrange, chips set yrange, chips set zscale, chips set zscale

The Chandra X-Ray Center (CXC) is operated for NASA by the Smithsonian Astrophysical Observatory.

60 Garden Street, Cambridge, MA 02138 USA.

Smithsonian Institution, Copyright © 1998–2006. All rights reserved.

URL:

 $\underline{http://cxc.harvard.edu/ciao3.4/chips\ get\ yscale.html}$ 

Last modified: December 2006

2 Bugs